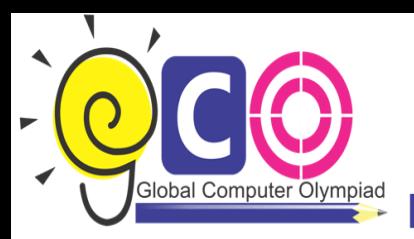

## Class-XII Sample Questions

- 1. What do you mean by PS/2 port?
	- (a) Personal System/2
	- (b) Pocket System/2
	- (c) Packet System/2
	- (d) All of these
- 2. Which one of the following is the layout pattern of interconnections of the various elements (links, nodes, etc.) of a computer network?
	- (A) Network topology
	- (B) Network IP addressing
	- (C) Network protocols
	- (D) Network mapping
- 3. Which of the following is/are the feature(s) of an interpreter used in a high-level language?
	- (a) Executes the source code directly
	- (b) Translates source code into some efficient intermediate representation (code) and immediately executes this.
	- (c) It is the language processor.
	- (d) All of these
- 4. You can use different types of objects such as images, clipart, word arts etc. in your Power Point presentation. Which one of the following terms is used for the properties or characteristics of an object in Power Point?
	- (A) Orientations
	- (B) Default settings

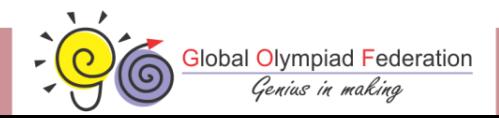

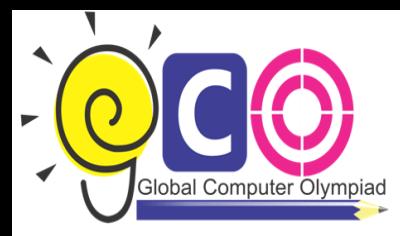

- (C) Attributes
- (D) Active applications
- 5. Which one of the following is manager, using which operating system manages reading and writing in the file system and the user and application file access authorizations?
	- (A) Management of authorizations
	- (B) Information management
	- (C) File management
	- (D) Management of input/output
- 6. MAC is a short piece of information that protects both a message's data integrity as well as its authenticity.
	- (A) Message authentication code (B) Message authentication cryptography
	- (C) Message authentication computation (D) Message authentication channel
- 7. This type of font is most commonly used character set by MICR devicers.
	- (A) E3B2 (B) A13E
	- (C) 12-EB (D) E-13B
- 8. In Sql, the HAVING clause does which of the following?
	- (A) It refines the query and the tuples returned by the group by clause.
	- (B) It refines the query and the tuples returned by the where clause.
	- (C) It sorts the tuples alphabetically.
	- (D) It stores the result of the query in a new table with the indicated name.
- 9. Study the following diagram and select the correct function.

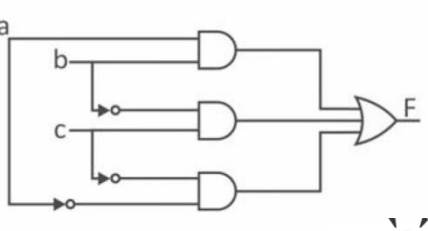

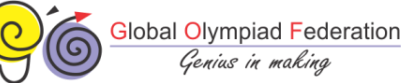

www.globalolympiad.com

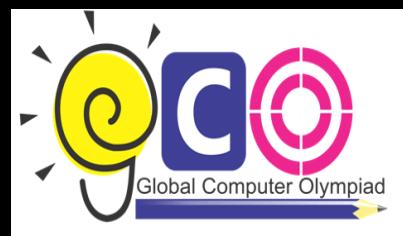

- (A)  $F = \overline{a} b + bc + \overline{c} a$  (C)  $F = a\overline{b} + b\overline{c} + \overline{c} a$ (B)  $F = ab + bc + ca$  (D)  $F = ab + bc + ca$
- 10. What is the use of Collection in Windows Movie Maker?
	- (A) For importing new pictures.
	- (B) Adding effects and transition to the Movie Clip.
	- (C) To display any pictures or Music clips that have already been imported.
	- (D) It is used to handle text.

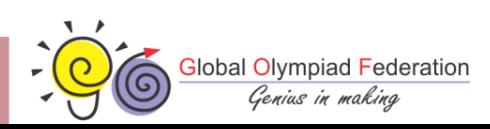

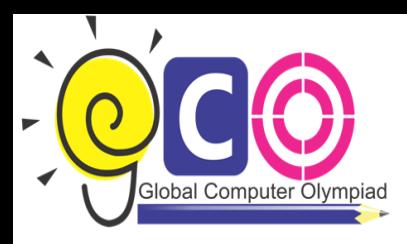

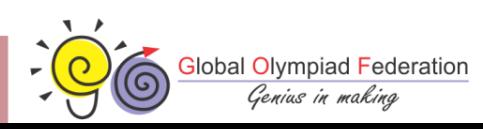

www.globalolympiad.com